# Introducción a las Menciones II: Computación Científica - Automata Celular

Graeme Candlish

graeme.candlish@ifa.uv.cl

Introducción

Creando la simulación

Las reglas de evolución

Expresando las reglas con números binarios

#### <span id="page-2-0"></span>Introducción

Creando la simulación

Las reglas de evolución

Expresando las reglas con números binarios

- Un automata celular es un sistema compuesto de "células" con reglas que definen su comportamiento.
- Típicamente estas reglas son muy simples, pero la combinación de muchas células resulta en un comportamiento global que es complejo.

# Automata celular

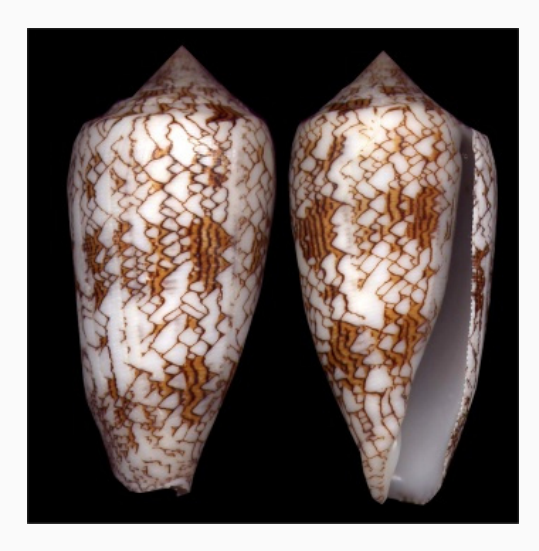

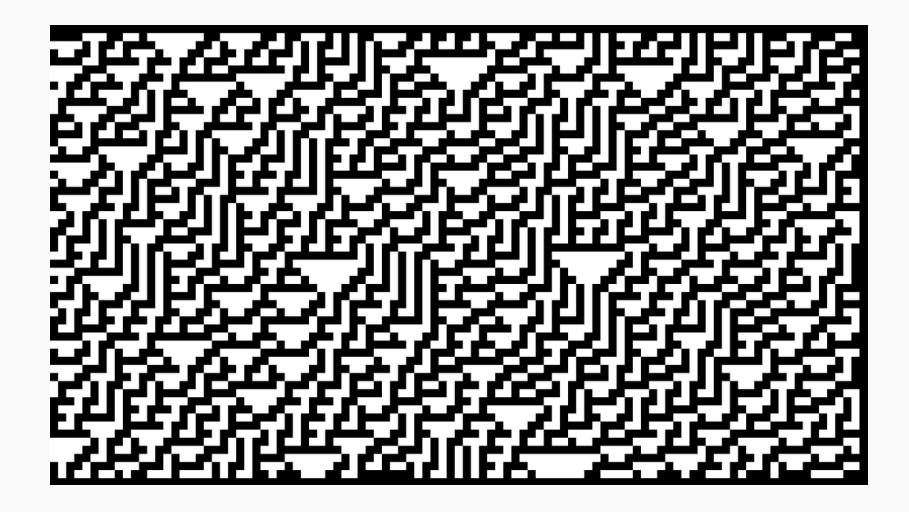

#### <span id="page-6-0"></span>Introducción

### Creando la simulación

Las reglas de evolución

Expresando las reglas con números binarios

#### Representamos las células como un arreglo de cajitas:

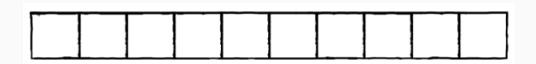

Cada célula tiene un estado de vivo o muerto, representado con 1  $0.0$ 

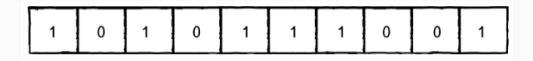

Finalmente, necesitamos el concepto de una vecindad en el arreglo. La opción más simple es considerar las dos células al lado como las células vecinas:

¿Qué hacemos con las células en el borde? Por ahora vamos a ignorar estas células (es decir, tendrán un estado constante).

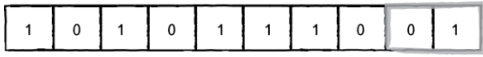

<span id="page-11-0"></span>Introducción

Creando la simulación

Las reglas de evolución

Expresando las reglas con números binarios

- A partir de un estado inicial de cada célula, queremos ver que pasa con las generaciones subsiguientes, según reglas muy simples.
- Para cada generación de células, decidimos si una célula sigue viviendo según los estados de sus células vecinas.

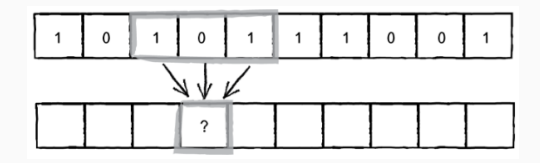

# Pregunta

¿Cuántas combinaciones de estados hay para cada conjunto de 3 células?

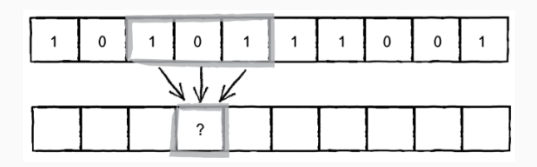

Hay 8 combinaciones posibles: 000, 001, 010, 011, 100, 101, 110 y 111.

• Necesitamos definir, para cada uno de estos conjuntos, el valor de la célula en el medio en la generación subsiguiente. El término regla aplicará al conjunto de los 8 "mapeos" mostrados en la figura:

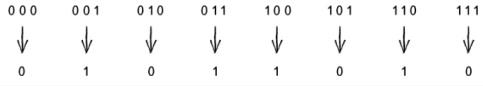

En la figura mostramos la aplicación de la regla que vimos antes a una parte de un arreglo inicial con 2 células vivas, y todas las otras muertas.

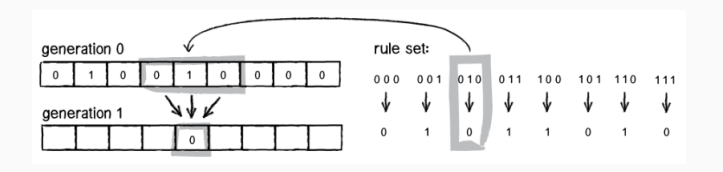

Determinar los valores nuevos de todas las otras células en el ejemplo mostrado en la figura. Las células en el borde (i.e. la primera y la última) se mantienen constante en todas las generaciones.

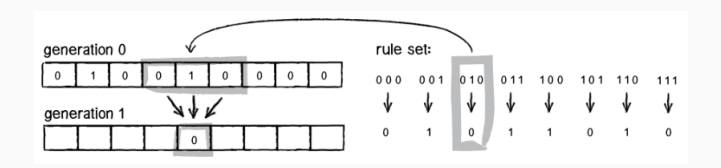

<span id="page-18-0"></span>Introducción

Creando la simulación

Las reglas de evolución

Expresando las reglas con números binarios

- $\bullet$  Es inconveniente tener que especificar una lista de 8 números para definir cada regla.
- Ocupamos los números binarios para expresar cada regla en una forma compacta.

Cada uno de los conjuntos de estados de las células forma un número binario: tenemos 0, 1, 2, 3, 4, 5, 6 y 7 en sus representaciones binarias. De los 8 dígitos abajo podemos formar un número en binario entre  $0 \vee 255$ . El nmero en el ejemplo es 90 en decimal.

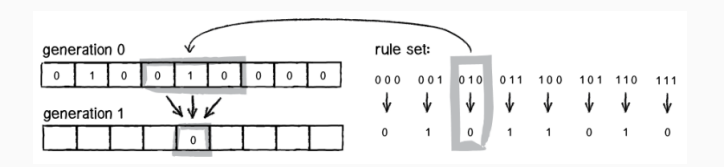

Por lo tanto, podemos representar cada regla (es decir, los 8 mapeos) con un número binario de 8 bits.

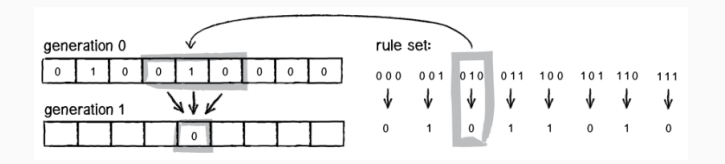

¿Qué rango de números enteros podemos representar con 8 bits?

Por lo tanto, podemos representar cada regla (es decir, los 8 mapeos) con un número binario de 8 bits.

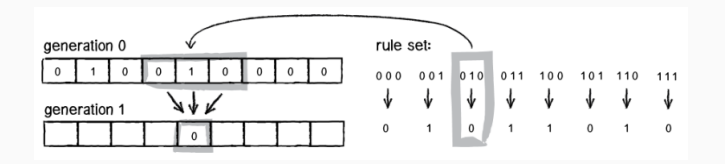

¿Qué rango de números enteros podemos representar con 8 bits? 0 a 255

# Escribir las representaciones en binario de los siguientes números: 0, 10, 11, 123 y 255. Utilice 8 dígitos para cada número (8 bits).

- $\bullet$  0: 00000000
- $\bullet$  10: 00001010
- $\bullet$  11: 00001011
- $\bullet$  123: 01111011
- 255: 11111111

Considerar un automata celular donde sólo ocupamos el estado de  $una$  de las células vecinas, y no las dos.

- ¿Cuántas "mapeos" necesitamos para definir una regla de evolución en este caso?
- Determinar cuantas reglas posibles hay en total en este caso, y por lo tanto cuántos bits necesitamos para representar estas reglas con números binarios.

Escribir el algoritmo que corresponde a la simulación del automata celular.

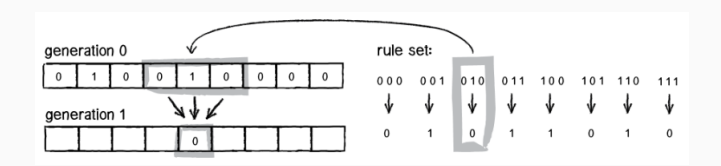

Funciones útiles:

- bin: convierte un número en decimal a un número en binario.
- zfill: agrega Os a la izquierda de un string.
- matshow: hace un gráfico de una matriz de NumPy.

Podemos crear un arreglo de N células en NumPy con:

import numpy as np

 $c = np.zeros(N, dtype=int)$ 

Tenemos que elegir un valor para  $N$  (o obtener el valor del usuario).

Usamos bin para convertir un número en decimal a su representación en binario:

regla\_decimal = 90 regla = bin(regla\_decimal)

Pero hay un problema...

Usamos bin para convertir un número en decimal a su representación en binario:

 $regla\_decimal = 90$  $regla = bin(regla\_decimal) [2:]$  Determinar como elegir los 3 elementos del arreglo c, si el elemento en el medio tiene índice i.

 $grupo = c[i-1:i+2]$ 

...

Ahora queremos definir una función que aplicará las reglas a cada conjunto de 3 células, y podemos pasar el conjunto "c[i-1:i+2]" a esta función.

def aplicar\_regla(celulas):  $c1 =$  celulas $[0]$  $c2 =$  celulas [1]  $c3 =$  celulas  $\lceil 2 \rceil$ 

Los estados de estos 3 células están representados por 3 dígitos, donde cada dígito es  $0$  (muerta) o  $1$  (viva). Así que podemos representar la combincación de las 3 células con un número binario entre 0 y 7.

Calcule el valor en decimal del número binario que tiene dígitos  $c_1$ ,  $c_2$  y  $c_3$  (es decir, el número binario  $c_1c_2c_3$ ).

 $b = c1*4 + c2*2 + c3*1$ 

Tenemos el *string* "regla" que es la representación en binario de la regla que queremos aplicar. El valor  $b$  de la última tarea es el valor en decimal del conjunto de células. Determinar el nuevo valor de la célula en el medio del grupo de 3 células.

 $valor_nuevo = regla[::-1][b]$ 

def aplicar\_regla(celulas):  $c1 =$  celulas  $[0]$  $c2 =$  celulas  $[1]$  $c3 =$  celulas  $[2]$ 

> $b = c1*4 + c2*2 + c3*1$  $valor_nuevo = regla[::-1][b]$

return(valor\_nuevo)

- Definimos el número de células N.
- Definimos el conjunto de reglas con un número R entre 0 y 255.
- Convertimos  $R$  en una cadena de 8 dígitos que corresponde a su representación en binario.
- Creamos dos arreglos de N elementos: el arreglo "celulas antes" que corresponde a los valores antes de aplicar la regla, y "celulas despues" que corresponde a los valores después de aplicar las reglas.
- Asignamos el valor de 1 al elemento en el medio (con índice  $N/2$ ) y todos los otros son 0.
- Usamos un ciclo que elige grupos de 3 células (elementos del arreglo "celulas antes") comenzando del lado izquierdo.
- Pasamos cada grupo a la función "aplicar regla" y calculamos el valor nuevo de la célula en el medio.
- Asignamos este valor a la célula en el arreglo "celulas\_despues".

Pregunta: ¿Por qué tenemos dos arreglos de células?

Escribir un programa que incluya todos estos pasos del algorítmo.

#### import numpy as np

```
def aplicar_regla(celulas):
    c1 = celulas[0]c2 = celulas \lceil 1 \rceilc3 = celulas \lceil 2 \rceilb = c1*4 + c2*2 + c3*1valor_nuevo = regla[::-1][b]
```
return(valor\_nuevo)

```
N = 11 #Por ejemplo
R = 30regla = bin(R)[2:].zfill(8)
cellulas_ants = np.zeros(N,dtype=int)cellulas_despues = np.zeros(N, dtype=int)celulas_antes[int(N/2)] = 1for i in range(1,N-1):
    grupo = celulas_antes[i-1:i+2]celulas_despues[i] = aplicar_regla(grupo)
```
Hasta ahora nuestro programa solamente puede calcular el cambio en las células entre una generación a otra. Para determinar su evolución en el tiempo, necesitamos un ciclo sobre las generaciónes.

Modificar el programa para incluir un ciclo sobre "tiempo" pasos del tiempo, donde "tiempo" es un número entero definido al principio del programa.

```
...
tiempo = 100...
for t in range(tiempo-1):
    for i in range(1,N-1):
        grupo = celulas_ants[i-1:i+2]celulas_despues[i] = aplicar_regla(grupo)
    celulas_antes = celulas_despues
```
Modificar el programa para reemplazar "celulas antes" y "celulas despues" con un sólo arreglo de dos dimensiones. Hay que modificar el resto del programa para que funcione bien con este nuevo arreglo.

#### import numpy as np

```
def aplicar_regla(celulas):
    c1 = celulas[0]c2 = celulas \lceil 1 \rceilc3 = celulas \lceil 2 \rceilb = c1*4 + c2*2 + c3*1valor_nuevo = regla[::-1][b]
```
return(valor\_nuevo)

tiempo =  $100$  $N = 11$  #Por ejemplo  $R = 30$  $regla = bin(R)[2:]$ .zfill(8)

```
cellulas = np.zeros((tiempo, N), dtype=int)
```

```
celulas[0, \text{int}(N/2)] = 1
```

```
for t in range(tiempo-1):
    for i in range(1,N-1):
        grupo = celulas[t, i-1:i+2]cellulas[t+1,i] = aplicar_regla(grupo)
```
Podemos usar matshow de Matplotlib para mostrar las células como un gráfico. Hay que importar matplotlib.pyplot y al final del programa ponemos

```
matshow(celulas,cmap="Greys")
```
Ahora tenemos una simulación de este automata celular! Podemos investigar los patrones formados por diferentes elecciones de la regla. Hay una página web sobre este sistema: http://mathworld.wolfram.com/ElementaryCellularAutomaton.html